# **OCCUPATIONAL THERAPY REFERRAL FORM RICHMOND PEDIATRIC TEAM**

Richmond Public Health 8100 Granville Avenue Richmond, BC V6Y 3T6 Phone: (604) 233-3150 Fax: 604-233-3198 Email: [rhspeds@vch.ca](mailto:rhspeds@vch.ca)

## *\** **Please complete all areas on this form**

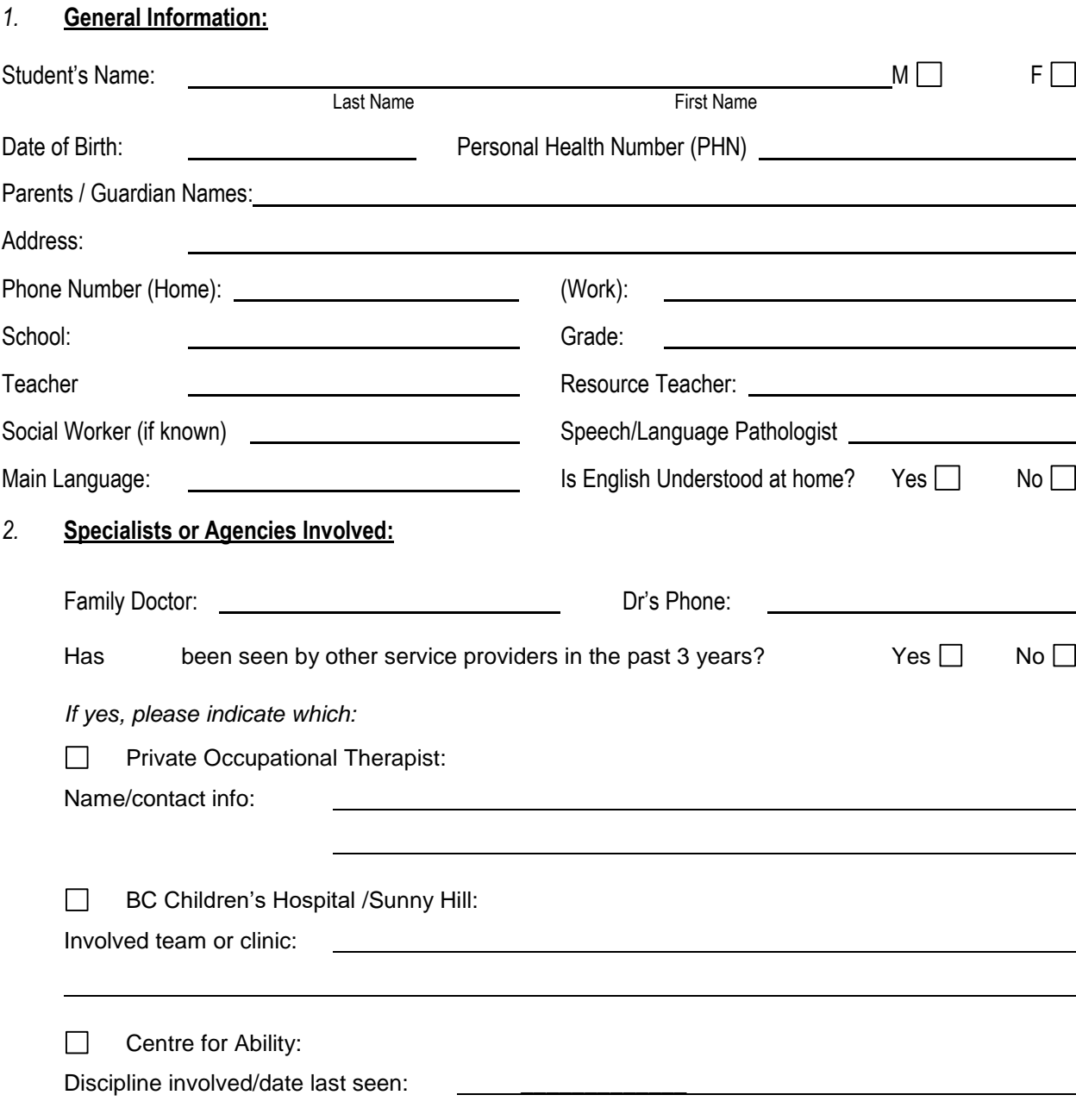

#### 4. *Reason for referral to Richmond Pediatric Team Occupational Ther***apist**

Primary Occupational Therapy concern of the school:

Primary Occupational Therapy concern of the family:

How does the concern interfere with classroom activities?

What have you already tried in order to help the student with this concern?

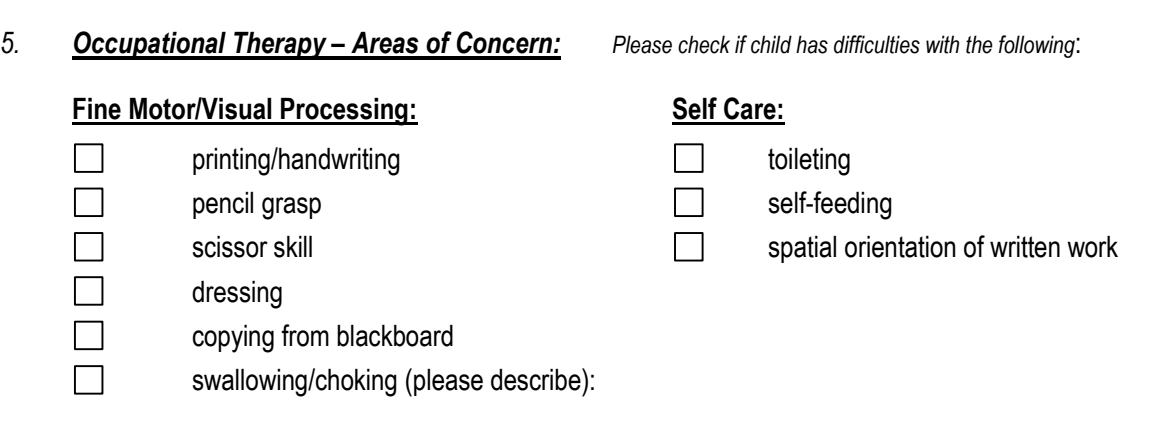

#### Other/Additional comments: University of the University of the University of the University of the University of the University of the University of the University of the University of the University of the University of t

### **Equipment (student currently uses OR student needs)**

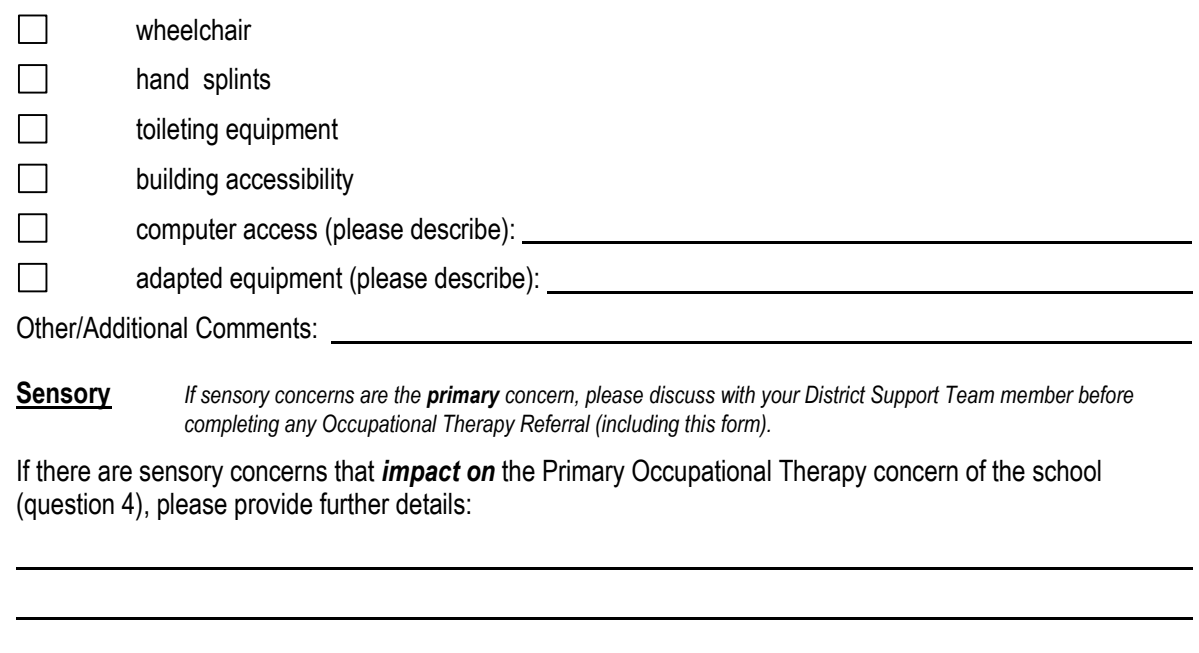

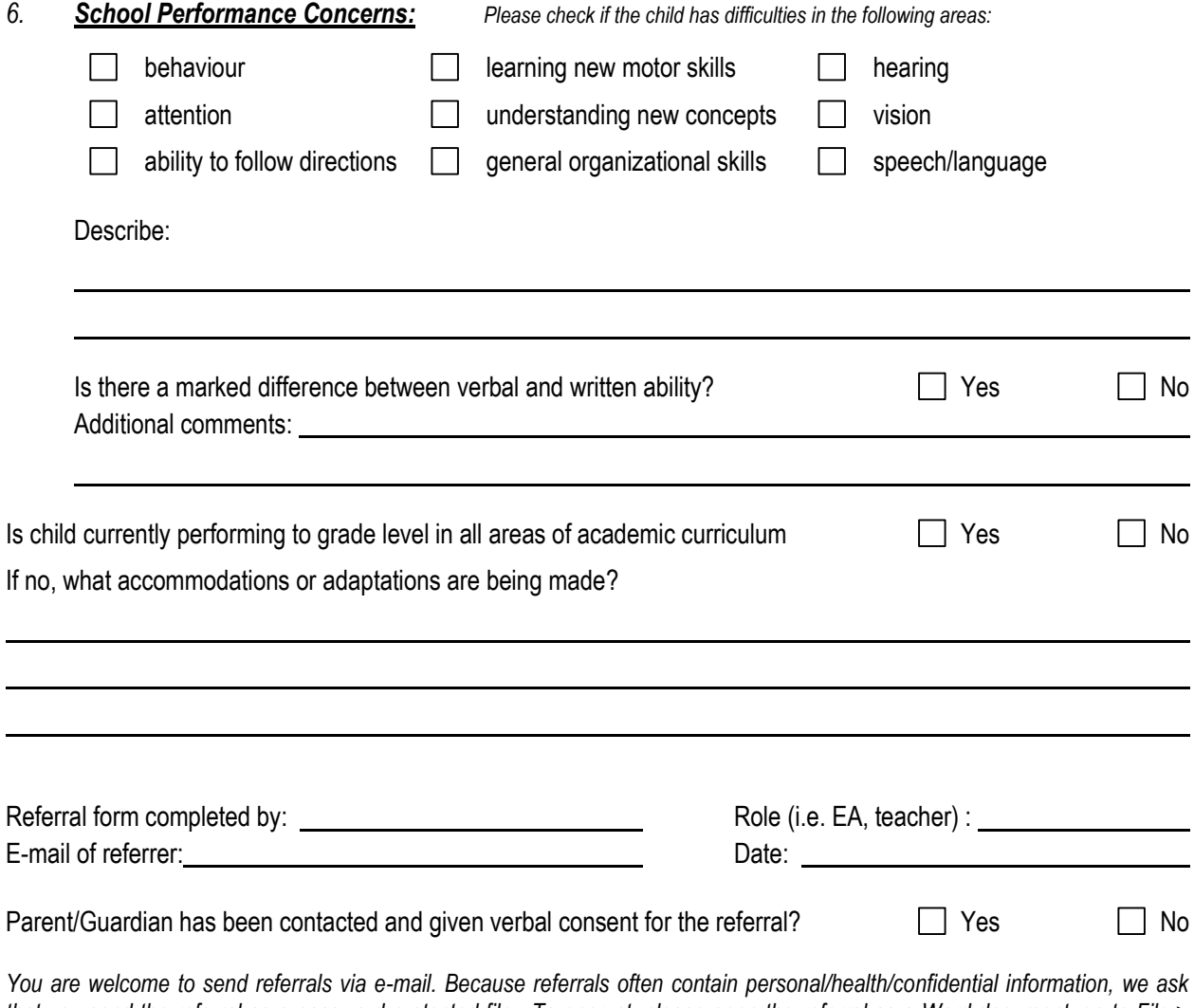

*that you send the referral as a password-protected file. To encrypt, please open the referral as a Word document, go to File > Info > Protect Document > Encrypt with a Password. Please send the password in a separate email.*